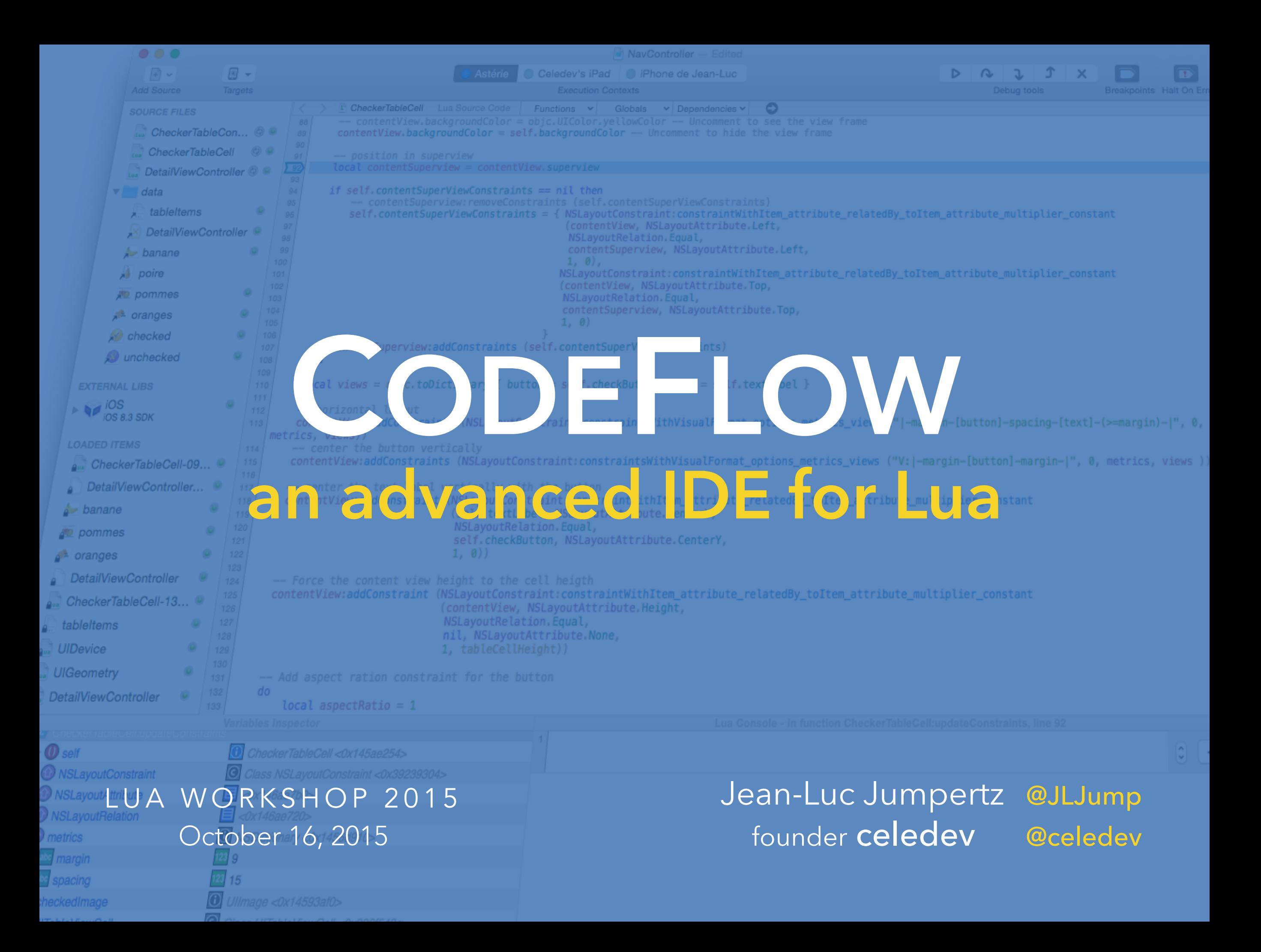

#### Interactive Development of iOS / OS X Apps in Lua

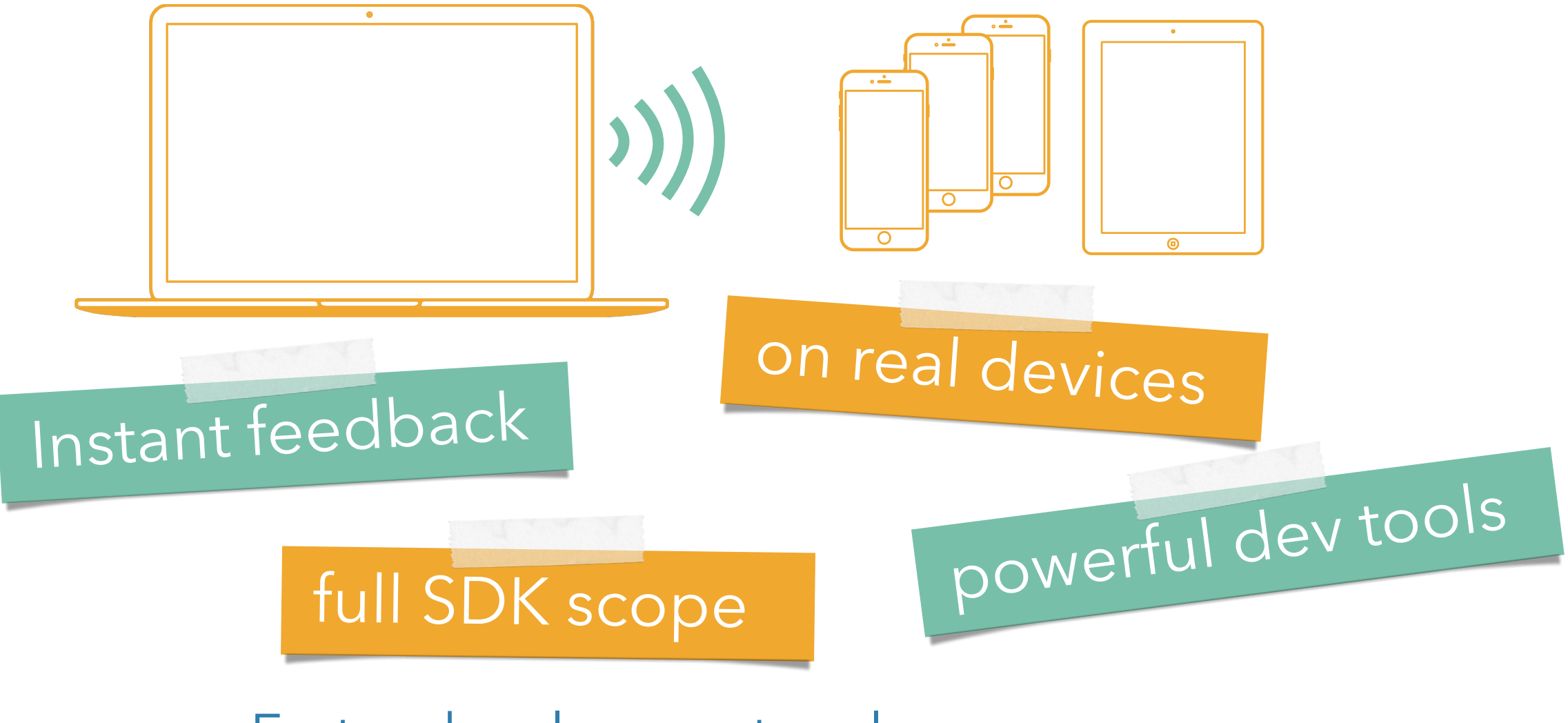

- $\Rightarrow$  Faster development cycle
- $\Rightarrow$  Easier experimentation, higher creativity
- $\Rightarrow$  Better App UX

CodeFlow, an advanced IDE for Lua - Jean-Luc Jumpertz (Celedev) Lua Workshop 2015 - Stockholm - October 16, 2015

#### Interactive Development of iOS / OS X Apps in Lua

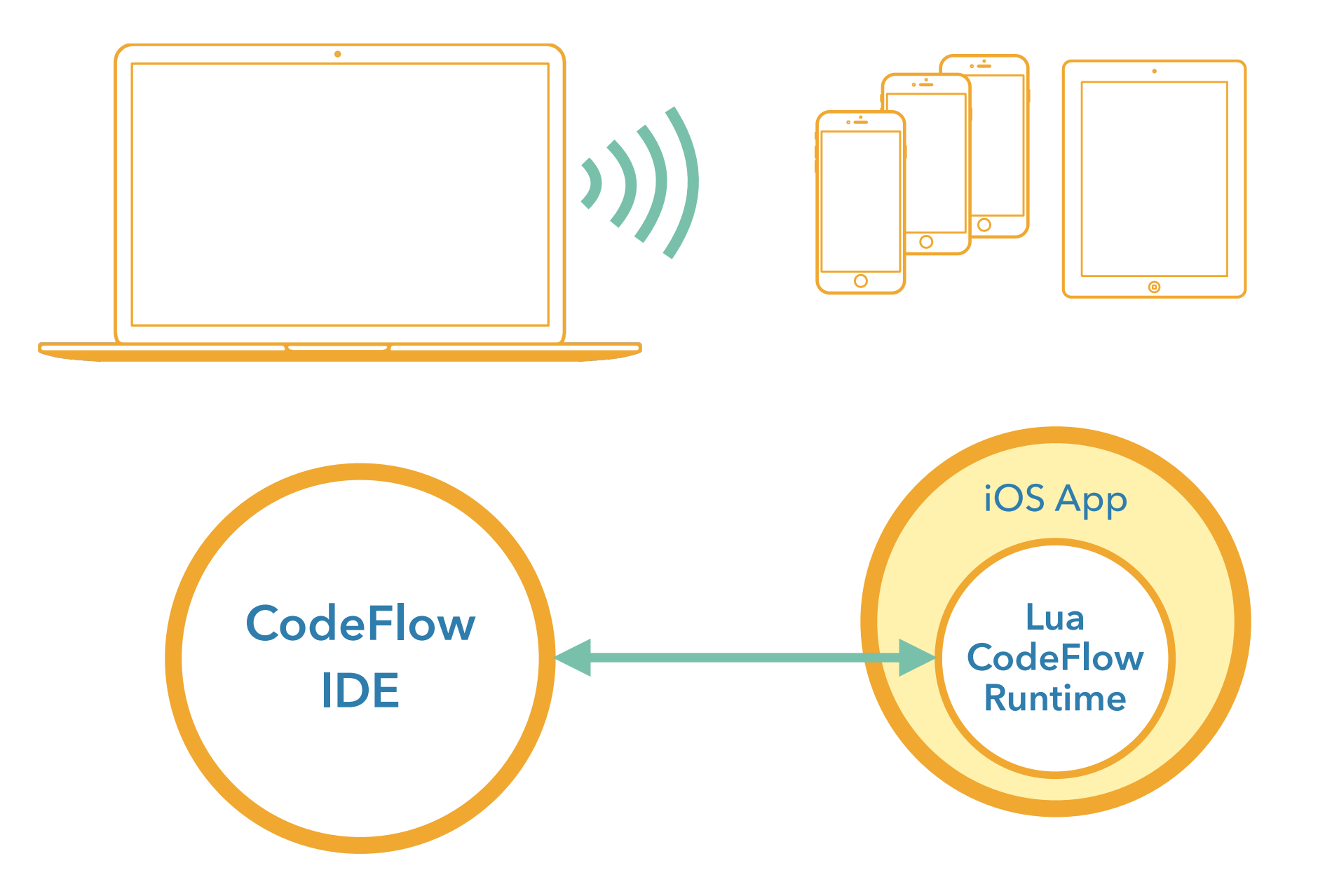

#### Interactive Development of iOS / OS X Apps in Lua

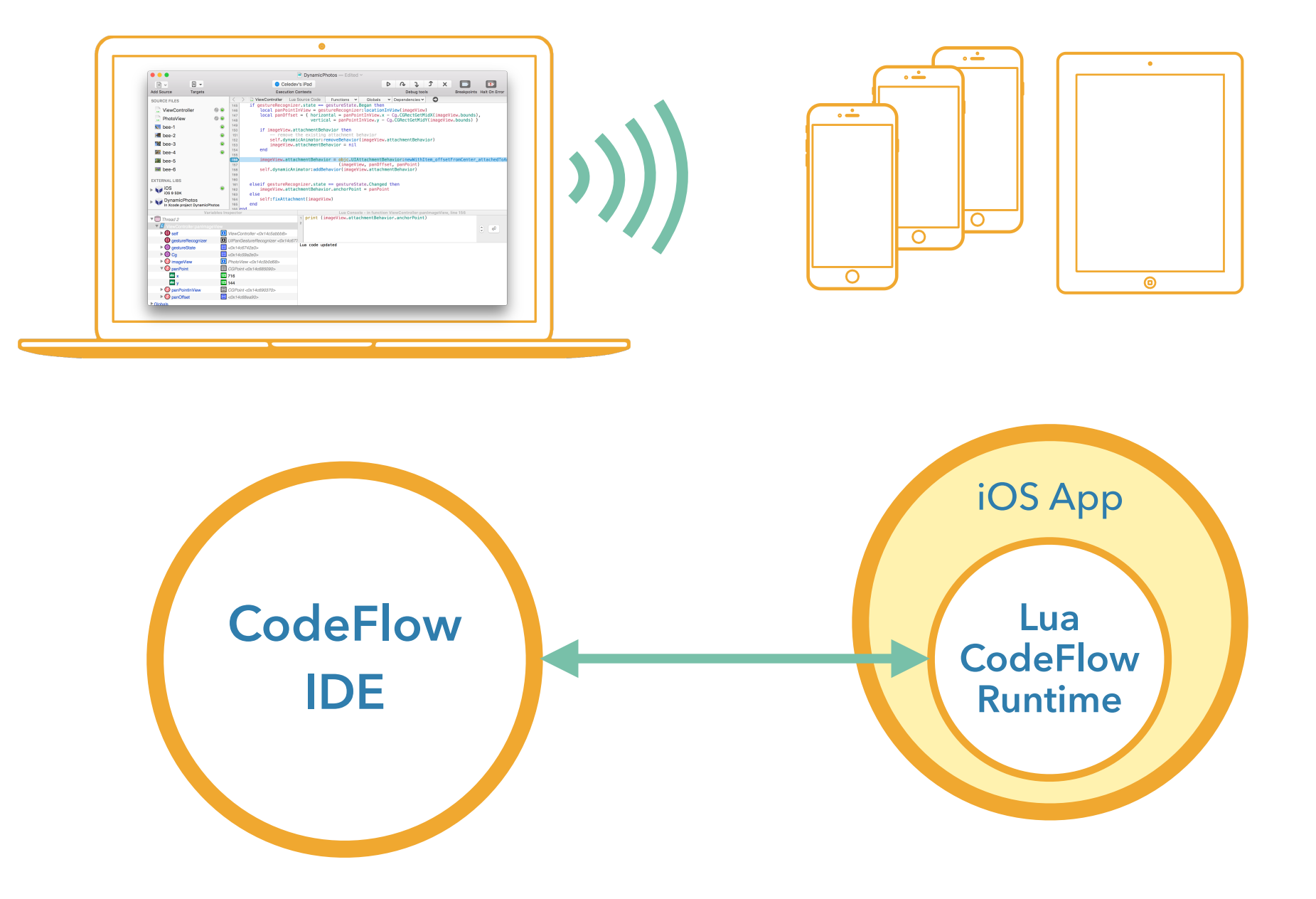

#### Interactive Development of iOS / OS X Apps in Lua

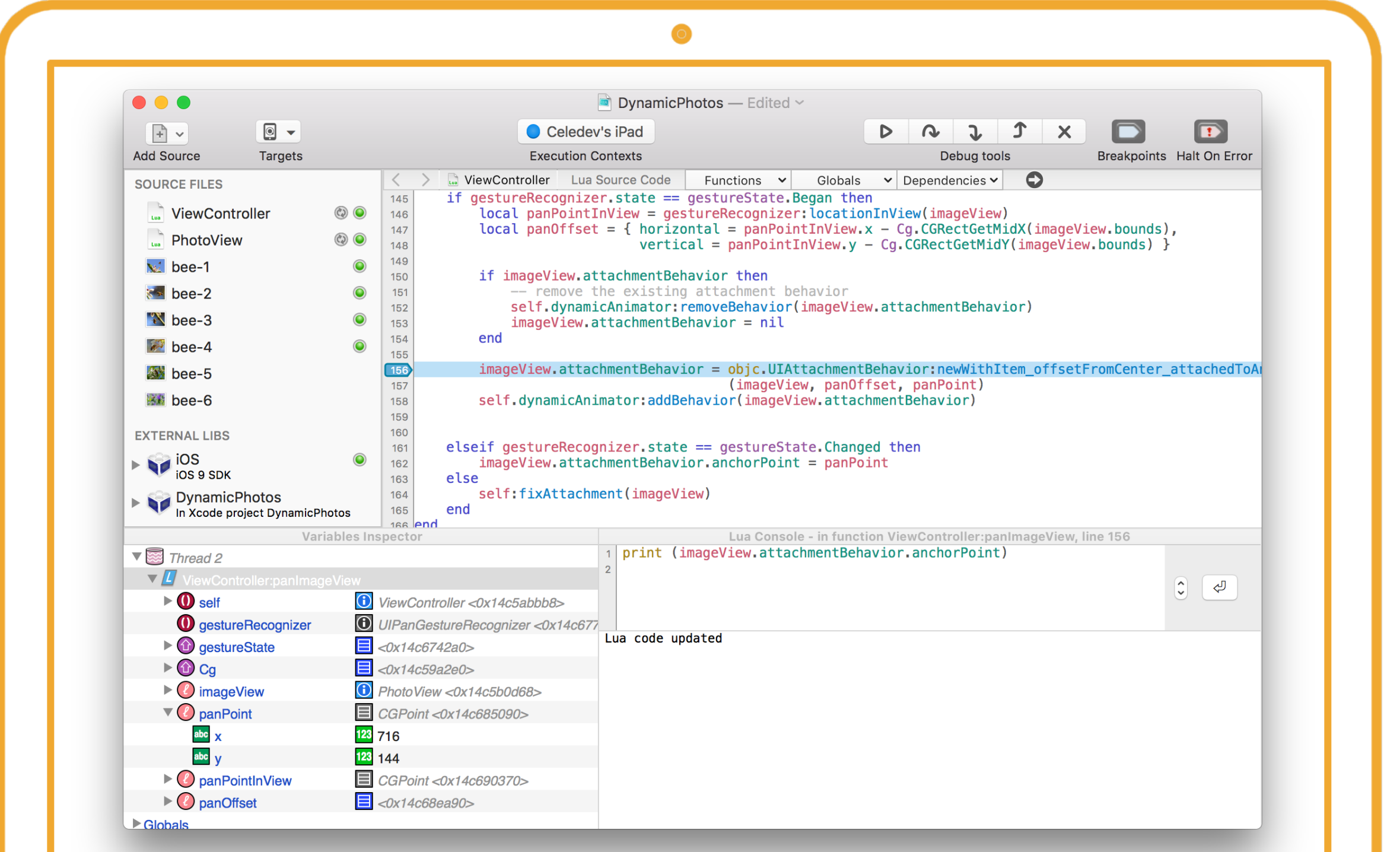

### Lua code editor

- Code editor common features: code coloring, indentation, completion…
- **Standard editors** manage code purely as text

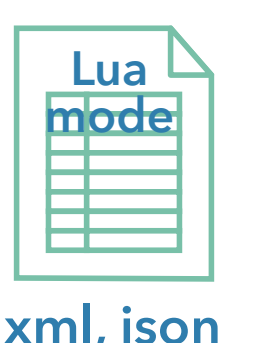

- 1 file / language
- regex, list of keywords… **xml, json**
- ➡ The editor has no real knowledge of the program structure!
- ➡ Limited features set

# Syntax-driven Lua code editor **.lua** Source code Lua AST

- The Lua Abstract Syntax Tree represents the syntax of a given Lua source file
- Each AST node stores the associated char range in the source file
- The AST must be kept in sync with the source code (asynchronously)
- All syntax-related actions in the editor use the corresponding AST
- ➡ Much more powerful and accurate than text-based processing

#### Syntax-driven Lua code editor

- Demo
	- ➡ An advanced syntax-aware Lua editor can be a true help for the developer!
- Under the hood: building the AST
	- Many possible strategies
	- In CodeFlow, Lua AST generation is based on the standard Lua parser (llex.c, lparser.c)
		- ➡ very good performance
		- ➡ same language understanding as the Lua runtime
	- Source available at bitbucket.org/jean\_luc/luasyntaxer

## Lua debugger

- For many developers, prints in the console is still the primary debug tool.  $\odot$
- **• A good debugger makes bug fixing much easier!**
- **•** The ideal debugger should be…
	- ➡ Easy to use and well-integrated with the rest of the IDE
	- ➡ Fast, low overhead
	- Transparent to use i.e not forcing you to change your program code to make it debug-compliant

## Debugger features

- step-by-step execution and breakpoints
- runtime errors analysis (+ make them recoverable)
- variable inspector / editor
- stack-context-aware command console
- multi-thread debugging

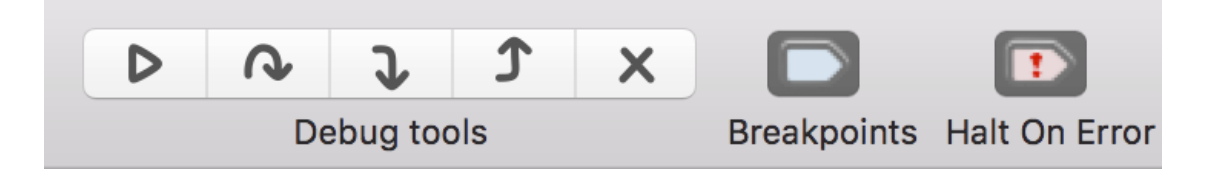

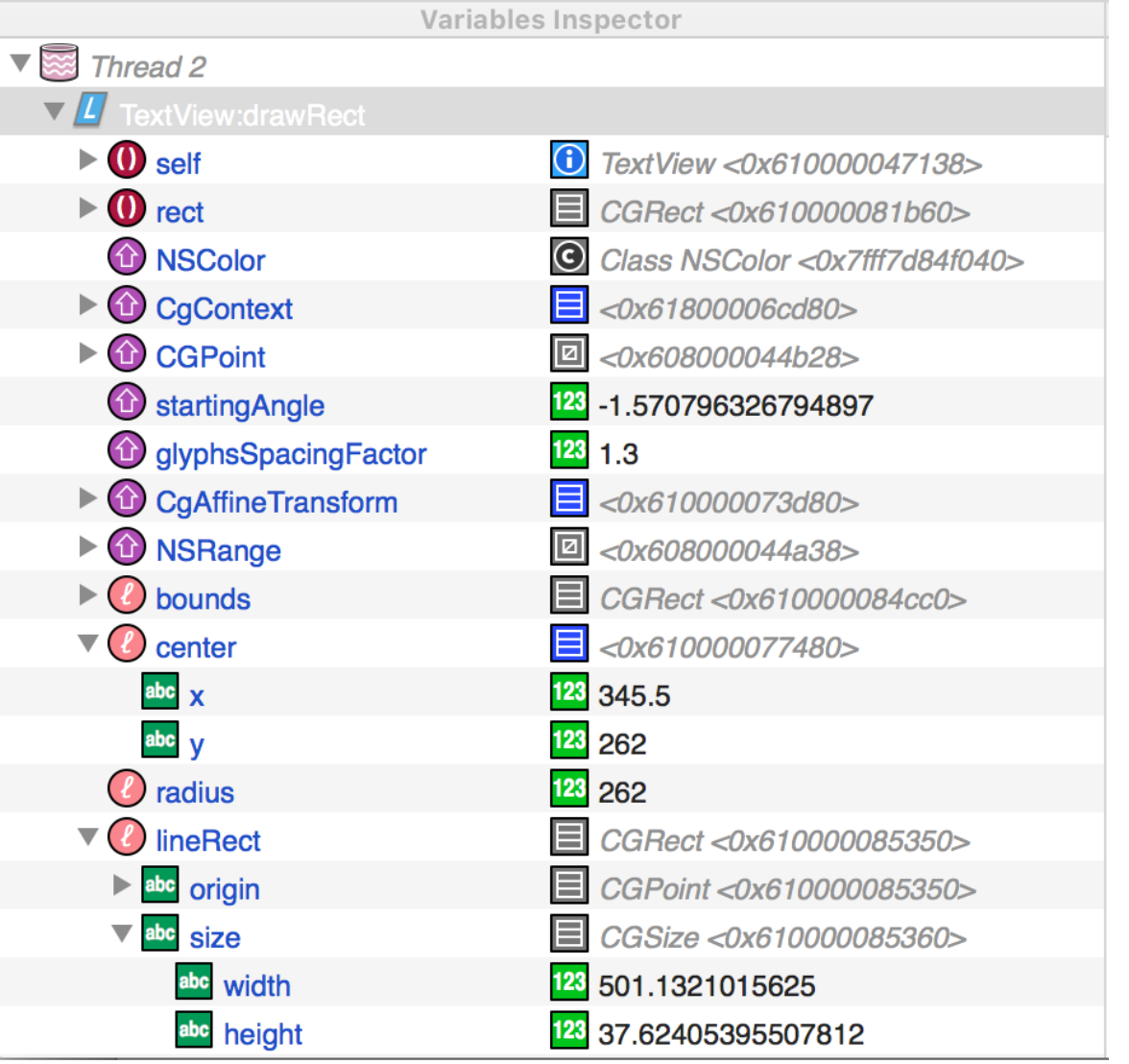

### Lua Modules in CodeFlow

- Managing modules is a classic role of an IDE
- A logical choice for Lua modules interaction: use the **require** function
- In CodeFlow, Lua modules are in the IDE space; but **require** is called from the app on the device
	- ➡ Custom **require** function in the CodeFlow Runtime
- Behavior changes
	- Enable multiple return values
	- Reload a module if **syntactically changed** in the IDE

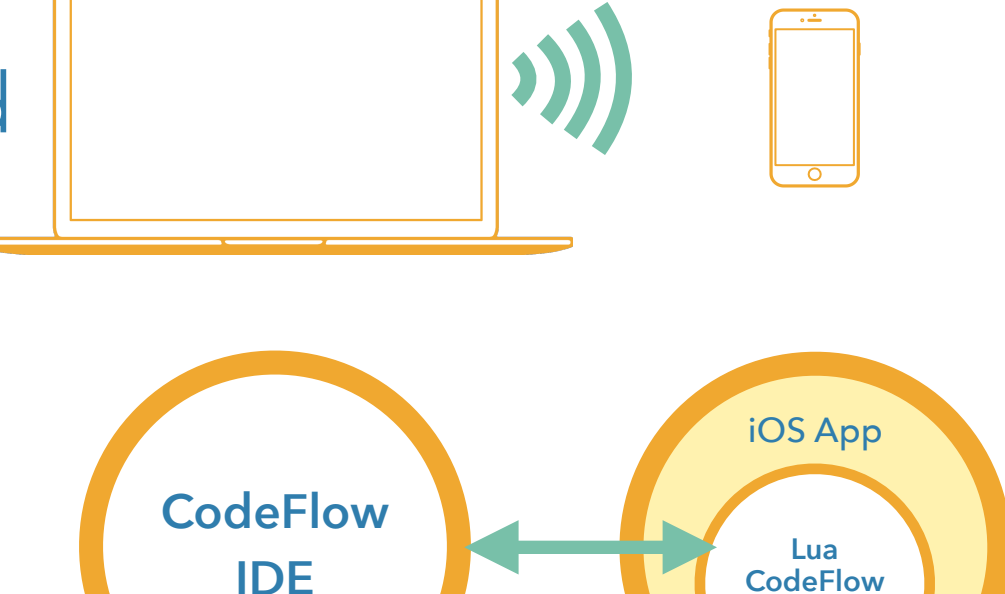

**Runtime**

#### Automatic Bindings generation

- In the target apps, Lua code interacts heavily with C / ObjC APIs
- May needs to call the System SDK, but also custom APIs defined by the target app
- CodeFlow automatically generates *project* bindings for custom APIs defined in the app's Xcode project.

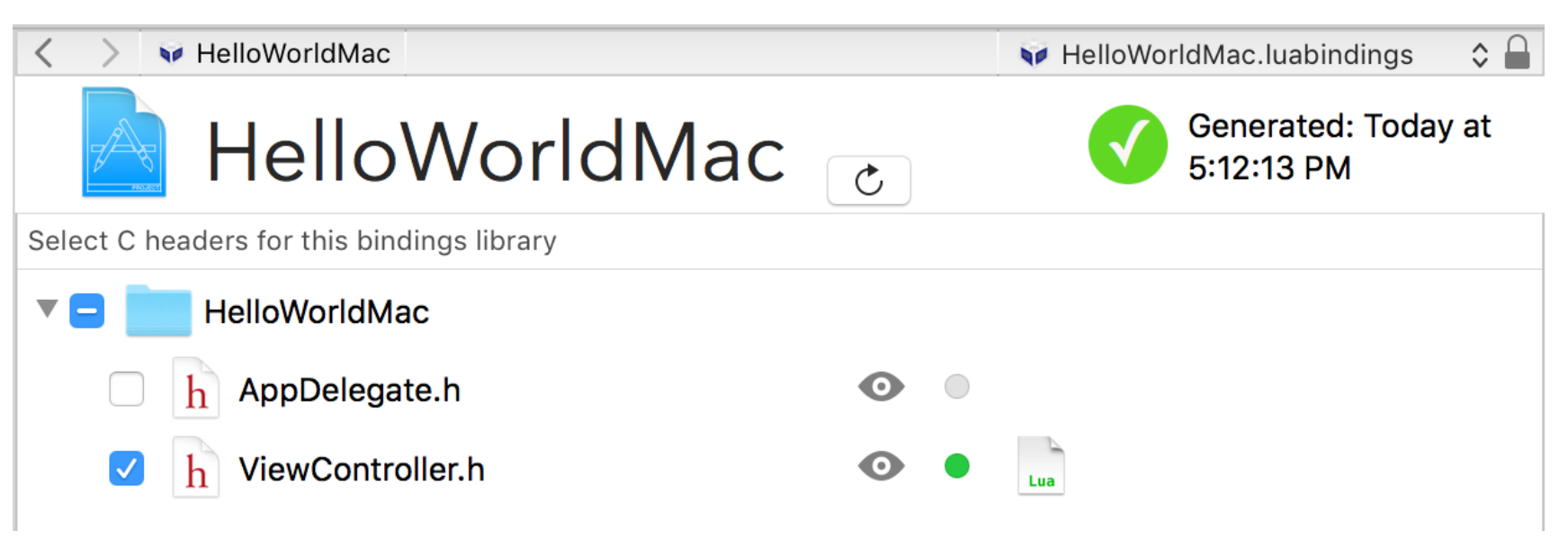

- Integration in the IDE
	- ➡ auto-completion of *project* bindings APIs in the editor
	- ➡ inspection of *project* bindings types in the debugger

## As a conclusion

- The real value of an IDE comes from integration of its components
- A dynamic language like Lua comes with specific challenges for the developer, that a dedicated IDE can help to address.

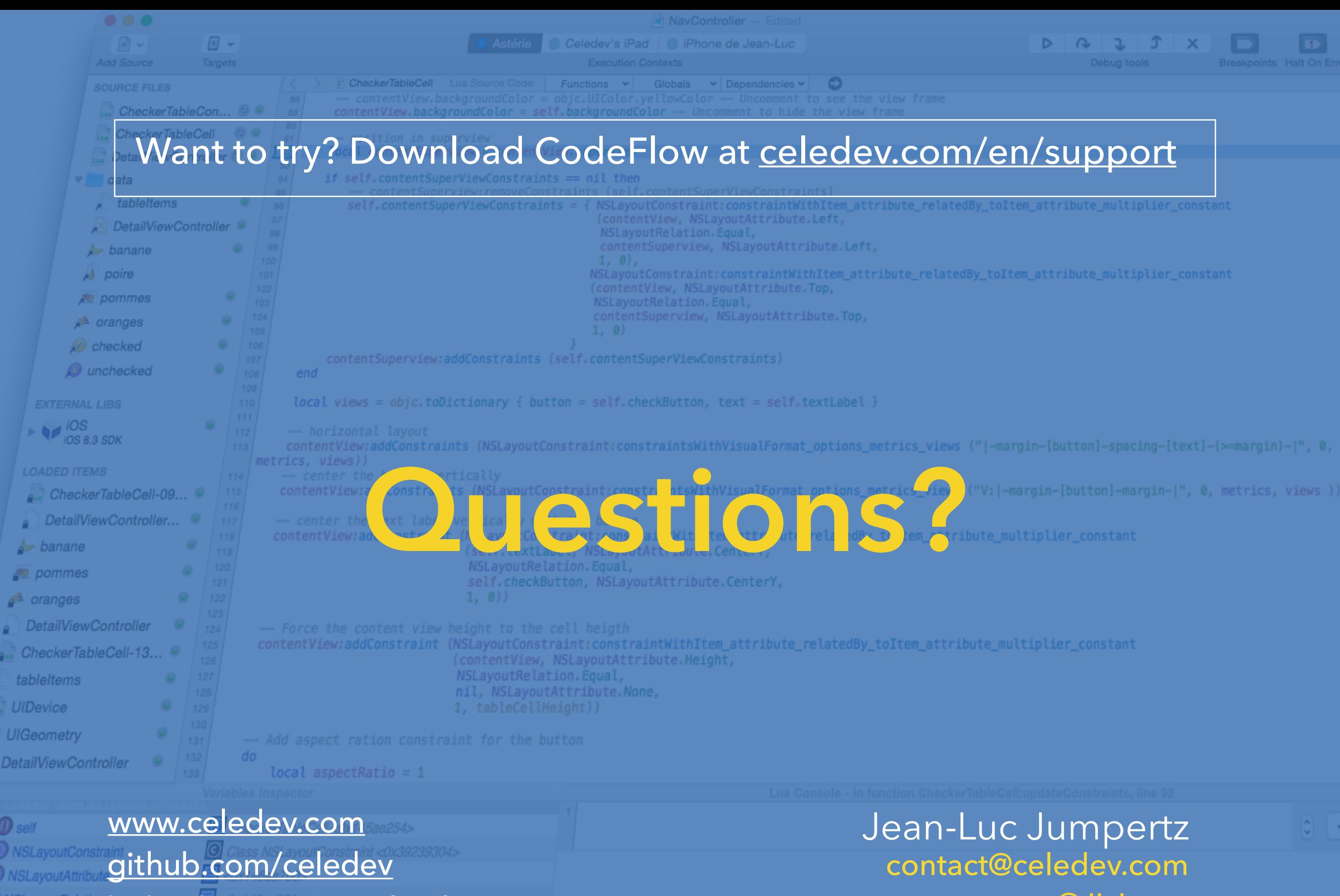

bitbucket.org/jean\_luc/luasyntaxer

@JLJump